, tushu007.com

<<Visual FoxPro

<<Visual FoxPro >>

- 13 ISBN 9787040369564
- 10 ISBN 7040369567

 $(2013-03)$ 

PDF

http://www.tushu007.com

<<Visual FoxPro $\hspace{2cm} >>$ 

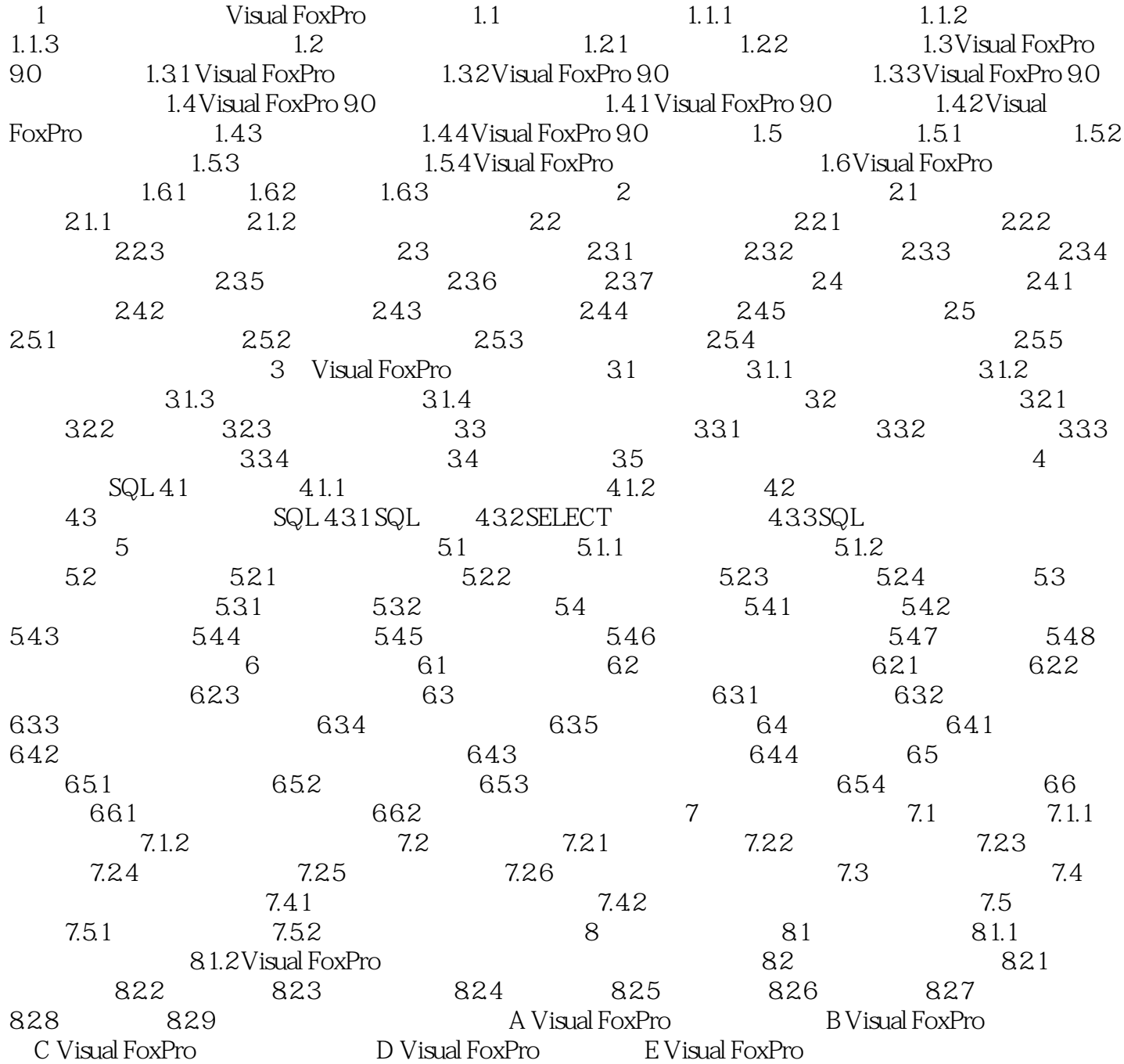

## $,$  tushu007.com <<Visual FoxPro ANSI USA MDY SHORT LONG YMD SHORT LONG YMD yy/mm/dd SHORT Windows 3.2 Visual FoxPro Visual FoxPro 1.

Visual FoxPro  $2$ 

 $3$ 

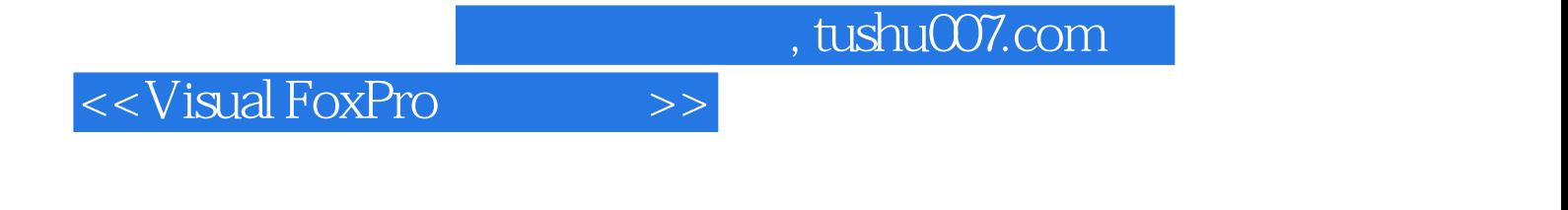

## :Visual FoxPro

Visual FoxPro

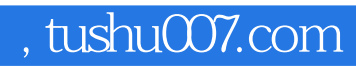

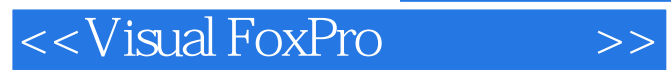

本站所提供下载的PDF图书仅提供预览和简介,请支持正版图书。

更多资源请访问:http://www.tushu007.com